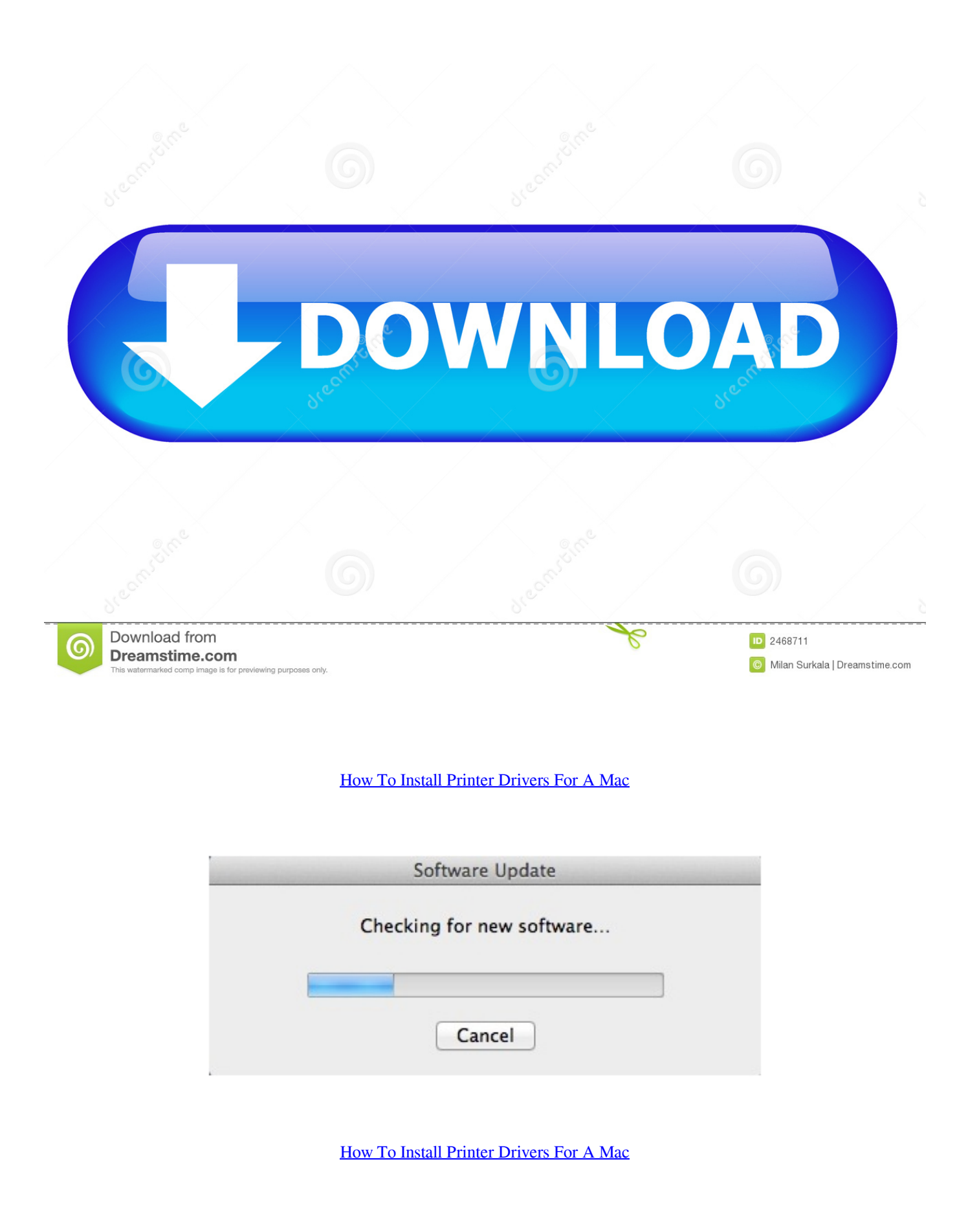

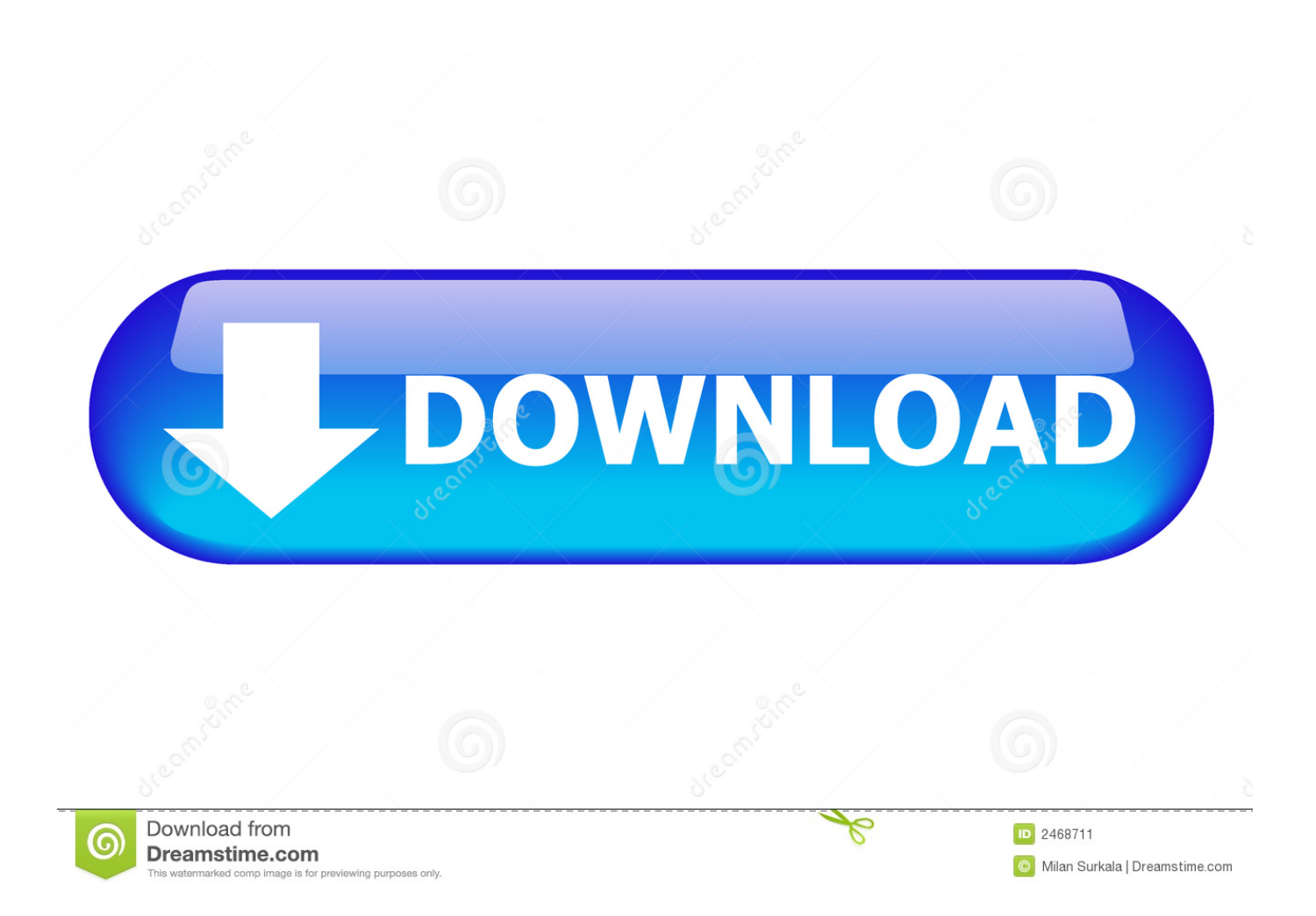

Find best way for How to Install HP Printer Drivers on Mac, install hp printer driver windows 7, windows 10.. Quick support for install hp driver for printer DISCLAIMER "fixmyprinter us" is only for providing general guidelines about how to set up and use a printer.

- 1. install printer drivers
- 2. install printer drivers on mac
- 3. install printer drivers on chromebook

## **install printer drivers**

install printer drivers, install printer drivers windows 10, install printer drivers on mac, install printer drivers hp, install printer drivers on chromebook, install printer drivers ubuntu, install printer drivers without admin rights, install printer drivers without printer, install printer drivers intune, install printer drivers x64 processor, install printer drivers linux [A-pdf Merger 4.8.0 Key](http://ganluafisub.blogg.se/2021/february/a-pdf-merger-480-key.html)

## [Cradle Of Rome Mac Free Download](https://clever-galileo-f307d4.netlify.app/Cradle-Of-Rome-Mac-Free-Download.pdf)

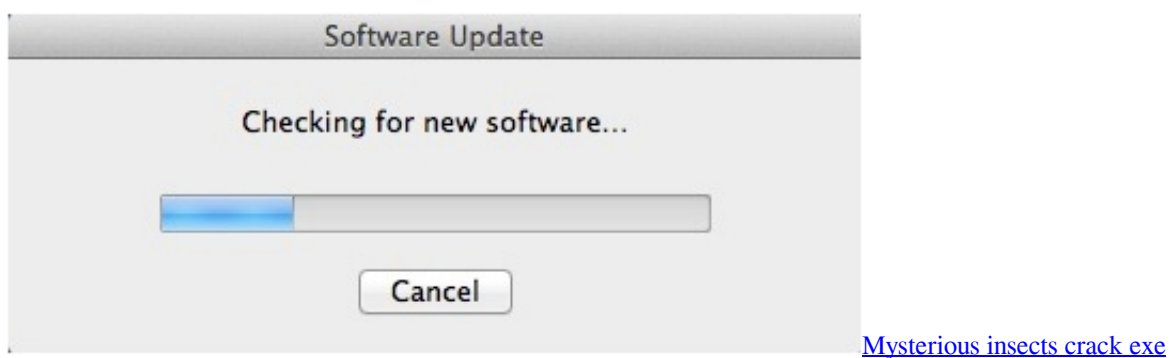

## **install printer drivers on mac**

[Hsdpa Usb Stick Mf100 Driver Download Windows 7](https://limanwati.localinfo.jp/posts/14827991) [How To Download Stata For Mac](https://arieldaniels.doodlekit.com/blog/entry/13582861/upd-how-to-download-stata-for-mac)

## **install printer drivers on chromebook**

[Solidworks 2010 Crack Serial Number](http://rhavduadesand.unblog.fr/2021/02/24/solidworks-2010-crack-serial-number/)

cea114251b [Muat Turun Al Quran Ghamdi Audio Edit Deluxe](http://poicnicexclep.rf.gd/Muat_Turun_Al_Quran_Ghamdi_Audio_Edit_Deluxe.pdf)

cea114251b

[Muat Turun Al Quran Fatih Seferagic Download Chrome Download](https://lineupnow.com/event/muat-turun-al-quran-fatih-seferagic-download-chrome-download)